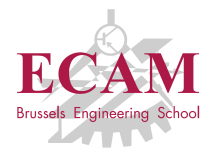

PI2T Développement informatique

# **Séance 9**

# **Manipulation de documents CSV, XML, PDF...**

Sébastien Combéfis, Quentin Lurkin 21 mars 2016

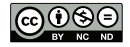

Ce(tte) œuvre est mise à disposition selon les termes de la Licence Creative Commons Attribution – Pas d'Utilisation Commerciale – Pas de Modification 4.0 International.

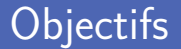

**Manipuler le système de fichiers** 

- Création/modification/suppression de fichiers et répertoires
- **Chemin d'un fichier/répertoire**
- Lire et éditer des documents spécifiques
	- ZIP, CSV, XML, images...

# **Système de fichiers**

Facon de stocker les informations et les organiser en fichiers Stockage sur mémoire secondaire (HDD, SSD, DVD, clé USB...)

**Plusieurs systèmes de fichiers existants** FAT32, HFS, NTFS, ext4, ReiserFS...

**Plusieurs caractéristiques aux fichiers** 

- Nom et chemin du fichier
- Taille et type du fichier
- **Permissions**
- **Autres métadonnées**

#### Manipuler le système de fichiers

**Trois modules pour manipuler le système de fichiers** 

- os : fonctions d'interface avec le système d'exploitation
- os.path : manipulation de chemins dans le système de fichiers
- shutil : opérations sur des fichiers et répertoires

```
1 import os
   print<sup>('Votre OS :', os.name)</sup>
4 print ('Répertoire courant :', os. getcwd () )
```
 $\begin{array}{c} 1 \\ 2 \\ 3 \end{array}$ 

```
Votre OS : posix
Répertoire courant : / Users / combefis / Desktop
```
#### Module os

Certaines fonctions dépendent du système d'exploitation Unix, Windows, certains Unix, les Unix récents...

**Plusieurs fonctions pour obtenir des informations** 

getcwd() : renvoie le répertoire courant

chdir(path) : change le répertoire courant

```
1 import os
2
3 print (os.getcwd())<br>4 os.chdir ('/Users')
4 \overline{\text{os.ddir}(\cdot/\text{Users'})}<br>5 \overline{\text{print}(\text{os.getcwd}())}print (os. getcwd())
```

```
/ Users / combefis / Desktop
/ Users
```
# Répertoire (1)

Fonctions de manipulation de répertoires

```
mkdir(path) : crée un nouveau répertoire
```
- rmdir(path) : supprime un répertoire (doit être vide)
- listdir(path) : renvoie la liste du contenu d'un répertoire

rename(src,dst) : renomme un répertoire

```
1 import os
\frac{2}{3}os. chdir ('/tmp')
4 os.mkdir ('test')<br>5 os.mkdir ('test/d
    5 os. mkdir ('test / dota ')
6
7 os. rename ('test/dota', 'test/data')<br>8 print(os. listdir('/tmp/test'))
     print (os. listdir ('/tmp/test'))
```
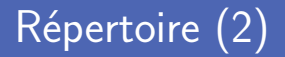

**Erreur** lorsque les dossiers intermédiaires n'existent pas

Les erreurs sont de type *OSError*

**Fonctions qui gèrent les répertoires intermédiaires** 

■ makedirs(path) : crée un nouveau répertoire

- **removedirs(path)** : supprime un répertoire (que les vides)
- renames(src,dst) : renomme un répertoire

```
1 import os
2
3 \begin{array}{c} \n\text{os.} \text{chdir} (\sqrt{t \text{mp}} \sqrt{t}) \\
\text{os.} \text{makedirs} (\sqrt{t})\n\end{array}4 os. makedirs ('test / dota ')
5
6 \overline{\text{os.rename}} ('test/dota', 'test/data')<br>7 \overline{\text{print}(ss.listdir('/tmn/test'))}print(os.listdir('/tmp/test'))
```
#### Fichier

 $\begin{array}{c} 1 \\ 2 \\ 3 \end{array}$ 

 $\frac{6}{7}$ 

Fonctions de manipulation de fichiers

 $\blacksquare$  remove(path) : supprime un fichier

 $\blacksquare$  rename(src,dst) : renomme un fichier

Création d'un fichier vide avec open

```
1 import os
   os. chdir ('/tmp/test/data')
4 with open ('log . txt ', 'w') as f1 , open ('main . cmd ', 'w') as f2:
        5 pass
7 os.remove('log.txt')<br>8 with open('/tmp/test
   with open('/tmp/test/log.txt', 'w') as file:
9 pass
```
#### Parcourir un répertoire

#### Balade dans un répertoire avec os. walk

Renvoie une séquence de triplets (racine*,*r épertoires*,* fichiers)

```
1 import os
3 for root, dirs, files in os.walk ('/tmp/test'):<br>4 print (root)
4 print (\text{root})<br>5 print (\cdot \setminus t^{\prime}),
\begin{array}{c|c} 5 & \text{print}(\prime \backslash t^3, \text{ dirs}) \\ \hline \text{print}(\prime \backslash t^3, \text{ files}) \end{array}print<sup>('\t'</sup>, files)
```

```
/ tmp / test
     ['data ']
     ['\log.txt']/ tmp / test / data
     []<br>['main.cmd']
```
2

#### Informations sur un fichier/répertoire

Utilisation de la fonction stat pour obtenir des infos

Fonctionne aussi bien pour un fichier qu'un répertoire

Renvoie un objet avec plusieurs champs

st\_size : taille

st atime, st mtime : dernier accès/modification

```
1 import os
     import time
2<br>3<br>4
4 \frac{\text{info} = \text{os.start}(\frac{3}{\text{tmp}}/\text{test}/\text{data'})}{\text{print}(\text{info.st size})}5 print ( info . st_size )
6 print (time.ctime (info.st mtime))
```
102 Sun Mar 20 16:01:51 2016

#### Variables d'environnement

2

Variable d'environnement avec os environ

Dictionnaire qu'il est possible de modifier

**E** Les variables d'environnement dépendent du système

Nécessité de tester la présence d'une variable avec *in*

```
1 import os
3 print ('Répertoire home :', os. environ ['HOME'])<br>4 print ('Utilisateur connecté :', os. environ ['LO
4 print ('Utilisateur connecté :', os. environ ['LOGNAME'])<br>5 print ('Langue :', os. environ ['LANG'])
     print<sup>('Langue :', os. environ<sup>['LANG'])</sub></sup></sup>
6 print ('Répertoire courant :', os. environ ['PWD '])
```

```
Répertoire home : / Users / combefis
Utilisateur connecté : combefis
Langue : fr BE.UTF-8
Répertoire courant : / Users / combefis / Desktop
```
#### Variable d'environnement PATH

Répertoires où chercher un programme à lancer

Séquence de répertoires à inspecter

Stockés dans la variable d'environnement PATH

Utilisation d'un séparateur pour les répertoires

```
\frac{1}{2}
```
1 **import** os

print(os.environ['PATH'])

/ usr / local / bin :/ usr / local / sbin :/ usr/ bin :/ bin :/ usr/ sbin :/ sbin :usr/ local /go/ bin

## Informations propre au système

Variables spécifiques au système dans le module os

- os.sep : séparateur entre répertoires dans les chemins
- os.pathsep : séparateur de la variable d'environnement PATH
- os.linesep : séparateur des lignes dans un fichier texte

```
1 import os
\frac{2}{3}3 print (os.sep)
    print (os. pathsep)
5 \vertprint (os. linesep == \vert \rangle<sup>'</sup>)
```
/ : True

#### Module os.path

 $\blacksquare$  Fonctions pour manipuler des chemins de fichier/répertoire Opérations spécifiques au système (posixpath, ntpath, macpath)

Construction d'un chemin spécifique

os.path.join(\*paths) : construit un chemin avec plusieurs

os.path.split(path) : découpe un chemin en deux

```
1 import os. path
2
3 p = os.path.join(' /tmp / test', 'data', 'main.cmd')<br>4 print(b)4 print (p)
   print (os. path. split (p))
```

```
/ tmp / test / data / main . cmd
( '/ tmp / test /data ', 'main .cmd ')
```
## Chemin relatif et absolu (1)

Deux façons de décrire le chemin d'un fichier/répertoire

- Chemin décrit à partir de la racine (absolu)
- Chemin décrit à partir du répertoire courant (relatif)
- Conversion de description de chemin
	- os.path.abspath(path) : obtient le chemin absolu
	- os.path.relpath(path) : obtient le chemin relatif

```
1 import os. path
2
3 print (os.path.relpath ('/tmp/test/data/main.cmd'))<br>4 print (os.path.abspath ('data_tyt'))
    print (os. path. abspath ('data.txt'))
```

```
../../../ tmp / test / data / main . cmd
/ Users / combefis / Desktop / data . txt
```
# Chemin relatif et absolu (2)

Deux dossiers spéciaux en mode relatif

- . représente le répertoire courant
- .. représente répertoire parent

```
1 import os. path
3 print (os. path. abspath ('.'))<br>4 print (os. path. abspath ('..')
    print (os. path. abspath ('..'))
5 print (os. path . abspath (' ./../.././././ combefis '))
```

```
/ Users / combefis / Desktop
/ Users / combefis
/ Users / combefis
```
 $\frac{2}{3}$ 

#### Parties d'un chemin

Deux dossiers spéciaux en mode relatif

- os.path.basename(path) : partie de base du chemin
- os.path.dirname(path) répertoire du chemin
- **Extraction du nom et de l'extension d'un fichier** 
	- os.path.splitext(path) : renvoie le nom et l'extension

```
1 import os. path
\frac{p}{p} = \frac{1}{r} /tmp/test/log.txt'
4 print (os. path . basename (p))
5 print (os. path.dirname(p))
    6 print (os. path . splitext (p))
```
 $\frac{2}{3}$ 

```
log . txt
/ tmp / test
('/tmp/test/log', ',.txt')
```
#### Existence et type

■ Tester le type d'un chemin

os.path.isfile(path) : teste si le chemin est un fichier

os.path.isdir(path) teste si le chemin est un dossier

■ Tester l'existence d'un chemin

os.path.exists(path) : teste si le chemin existe

```
1 import os. path
\frac{3}{1} p = '/tmp/test/log.txt'<br>4 if os.path.exists(p):
4 if os. path . exists (p):
          print(os.path.isfile(p))
```
True

2

- Opérations de haut-niveau sur les fichiers et répertoires Souvent utilisé pour opérations sur ensemble de fichiers
- Attention, ne copie pas forcément toutes les méta-données!
	- shutil.copyfile(src, dst) : copie un fichier
	- shutil.copy(src, dst) : copie un fichier dans un répertoire
	- shutil.copytree(src, dst) : copie un répertoire  $\mathcal{L}_{\mathcal{A}}$
	- shutil.rmtree(src, dst) : supprime un répertoire
	- shutil.move(src, dst) : déplace un fichier/répertoire

1997 190 Chevroletter Filtz

Amerikan framer

 $2\epsilon$ **BUSETT** 

Barriana namni

*<u>Informa</u>* 

Fichcharbaustich)

# **Manipulation de documents**

# Manipulation de documents CSV (1)

Un enregistrement par ligne, valeurs séparées par des virgules Entête de la table sur la première ligne

Séparateur décimal est par défaut le point Convention anglaise de notation des nombres

Peu utilisé car non standardisé

1 Nom, Prix, Code<br>2 Banane, 5.99.7 2 Banane, 5.99, 77<br>3 Pomme, 2.99, 99 Pomme , 2.99,99 Poire .7.99.170

# Manipulation de documents CSV (2)

Le point-virgule comme séparateur au lieu de la virgule

**Encadrer les valeurs avec des guillemets doubles** "

```
1 Titre; Auteurs; Éditeur; Prix<br>2 NoSQL; Rudi; Eyrolles; 17,99<br>3 SQL: "Ronald: Ryan: Arie": Pea
    2 NoSQL ; Rudi ; Eyrolles ;17 ,99
3 SQL; "Ronald; Ryan; Arie"; Pearson; 21, 99
     "Sabina, ""la juive"" de Jung"; Alain; PGdR Editions; 10,50
```
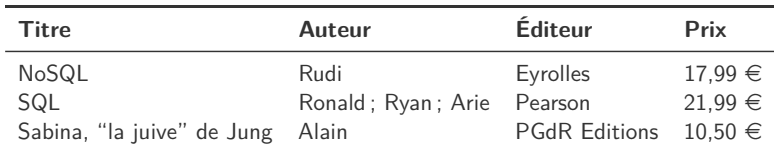

#### Module csv

2

**Lecture avec un csyreader en spécifiant le délimiteur** 

Lecture des lignes avec *for* qui renvoie des listes de *str*

```
1 import csv
 3 \quad \text{src} = 'cart.csv'<br>4 with open(src.)
 4 with open (src , 'r') as file :
 5 csvreader = csv. reader (file, delimiter=';')<br>6 next(csvreader) # Ignore header line
 6 next(csvreader) # Ignore header line<br>7 totalprice = 0
 7 totalprice = 0
           for line in csvreader:
9 totalprice += float (line [3]. replace (',',',','))<br>10 print ('Prix total :', totalprice, 'euros')
           print<sup>('Prix</sup> total :', totalprice, 'euros')
```
Prix total : 50.48 euros

Écriture avec un csvwriter avec , comme délimiteur

Écriture des lignes une à la fois en fournissant une liste de *str*

```
1 import csv
3 with open ('result.csv', 'w') as file:<br>4 csvwriter = csv.writer (file)
4 csvwriter = csv.writer (file)<br>5 csvwriter.writerow (\lceil \sqrt[3]{p_{\text{T}}}\rceil5 csvwriter.writerow (['Prénom', 'Nom', 'Catégorie'])<br>6 csvwriter.writerow (['Victor', 'Puissant Baevens',
           csvwriter.writerow (['Victor', 'Puissant Baeyens', 'T3'])
7 csvwriter.writerow (['Amaury', 'Lekens', 'V2'])
```
Prénom ,Nom , Catégorie Victor , Puissant Baeyens ,T3 Amaury ,Lekens ,V2

#### Manipulation de documents XML

eXtensible Markup Language (XML) est un langage balisé

Représentation d'information structurée (comme JSON)

Deux manières de parcourir un fichier XML

De manière évènementielle avec SAX

■ En chargeant tout l'arbre avec DOM

```
1 <library><br>2 <br/>
<br/>book
 2 <br/>
<br/>book title="NoSQL" editor="Eyrolles" price="17.99"><br>
<author name="Rudi"/>
 \begin{array}{c|c}\n3 & \text{cathor name} = " \text{Rudi} \n\end{array}4 \over 5 </book >
 5 <book title="SQL" editor="Pearson" price="21.99"><br>6 <author name="Ronald"/>
 6 <br>
Sauthor name="Ronald"/><br>
Sauthor name="Ryan"/>
 7 <br>8 <author name="Ryan"/><br>8 <author name="Arie"/>
 \begin{array}{c|c}\n8 & \times \text{author name} = " \text{Arie} \text{''} \times \text{?} \\
9 & \times \text{?} \\
\end{array}\begin{array}{c|c}\n9 & \times \text{book} \\
10 & \text{book} \text{t}\n\end{array}10 <book title =" Sabina , " la juive " de Jung " editor =" PGdR Editions "
               price ="10.50" >
11 \langle \text{author name} = " \text{Alain} \rangle > \langle \text{book} \rangle12 </book >
        \langle/library>
```
Définition d'une classe pour gérer les évènements SAX

Méthodes à l'entrée/sortie d'une balise, et lecture d'un texte

```
1 class LibraryHandler (xml.sax. ContentHandler):<br>2 def init (self):
 \begin{array}{c|c} 2 & \text{def} & \text{init} \end{array} (self):<br>3
               self. total = 0
 5 @property
 6 def total (self):<br>
7 def total (self)
               return self. total
9 def startElement (self, tag, attributes):
10 if \mathbf{t} = \mathbf{v} \cdot \mathbf{b} if \mathbf{t} = \mathbf{v} \cdot \mathbf{b}11 self. total += float ( attributes ['price'])
13 def endElement (self, tag):
14 pass
16 def characters (self, content):
17 pass
```
# Parcours avec SAX (2)

■ Création d'un parser SAX et d'un gestionnaire Association du gestionnaire au parser

**Lancement de l'analyse du fichier XML avec méthode parse** 

Ensuite récupération du résultat via le gestionnaire

```
1 \begin{bmatrix} \texttt{parser} = \texttt{xml.sax.make\_parse} \\ \texttt{handler} = \texttt{LibraryHandler} \end{bmatrix}2 \begin{array}{|l|l|} \hline \hline \text{handler} & = \text{LibraryHandler} \ () \\ \hline \text{parser.setContentHandler} \ () \hline \end{array}parser.setContentHandler (handler)
\frac{4}{5}5 \overline{\text{src}} = \text{'cart.xml'}<br>
6 \overline{\text{parser.parse}(\text{src})}parser.parse(src)
7 print ('Prix total :', handler .total , 'euros ')
```
### Parcours avec DOM

■ Chargement de l'arbre complet du document

Navigation ensuite possible en recherchant dans l'arbre

#### **Trois accès différents**

- Récupération de l'élément racine avec documentElement
- Recherche des fils de type book
- Récupération de l'attribut price des livres

```
\frac{1}{2} \begin{array}{r} \n\sec = \sqrt{2} \text{curl} \cdot \tan \theta \\
\sec = \tan \theta \cdot \tan \theta\n\end{array}2 \frac{\text{doc = xm1.dom.minidom.parse('cart.xml')}}{1 \text{ibrary = doc.documentElement}}\begin{array}{c|c}\n3 & \text{library} = \text{doc.documentElement} \\
4 & \text{totalprice} = 0\n\end{array}\text{totalprice} = 05 for book in library . getElementsByTagName ('book '):
6 totalprice += float (book .getAttribute ('price'))<br>7 print ('Prix total :', totalprice, 'euros')
       print<sup>('Prix</sup> total :', totalprice, 'euros')
```
### Manipulation de documents XLSX

Document Excel (XLSX) représente des tableurs Contient principalement des données et des formules

Fichier compressé contenant des ressources (XML) Il s'agit essentiellement d'une simple archive ZIP

Structure d'un document XLSX

Un document excel est appelé un workbook

- **Possède plusieurs worksheets (feuille)**
- Chaque feuille est découpée en lignes et colonnes

### Créer un document XLSX

Création d'un Workbook vide puis remplissage

Possibilité d'ajouter des formules dans les cellules

```
1 import openpyxl
 3 \text{wb} = \text{openpyx1.Workbook}()<br>4 sheet = wb.active
 4 sheet = wb. active<br>5 sheet.title = \frac{1}{3}sheet.title = 'June 2016'
 7 \begin{array}{c} \n\text{sheet} \begin{bmatrix} 'B1' \end{bmatrix} = 'Labo' \\
\text{sheet} \begin{bmatrix} 'C1' \end{bmatrix} = 'Exame\n\end{array}8 sheet [°C1''] = °Examen'<br>9 sheet [°D1''] = °Mopennesheet [\n'D1''] = 'Movenne'11 \begin{array}{|l|l|} \n\hline\n\text{sheet} [242^{\circ}] = 270 \text{ m} \\
\hline\n\text{sheet} [282^{\circ}] = 218^{\circ}\n\end{array}12 sheet ['B2'] = '18'<br>13 sheet ['C2'] = '11'
        sheet ['C2'] = '11'14 \text{sheet}['D2'] = '0.3*B2+0.7*C2'16 print (sheet ['D2']. value)
18 wb. save ('results . xlsx ')
```
Ouverture d'un Workbook en mode brut ou données

L'option *data\_only=True* permet de calculer les formules

```
1 wb = openpyxl . load_workbook ('results . xlsx ', data_only = True )
    sheet = wb. active\begin{array}{c|c|c|c|c} 4 & \text{for i in range (1, 5):} \\ 5 & \text{cell} = \text{sheet.cell} \end{array}5 cell = sheet.cell(row=1, column=i)<br>6 print(cell.value, end='')
          print(cell.value, end=' ')
8 cell = sheet ['D2']
9 print ('\nCell {}{} : {}'.format (cell.column, cell.row, cell.value))
```
None Labo Examen Moyenne Cell D2 : None

3

7

#### Manipulation de documents PDF

#### ■ Portable Document Format (PDF) représente des textes

Fichier au format binaire, pas manipulable directement

Contient plusieurs éléments

- Du texte
- Des polices de caractères
- **Des** images

### Librairie PyPDF2

 $\frac{2}{3}$ 

Extraction du texte d'un document PDF

Aussi bien que possible, extraction pas parfaite

■ Création d'un nouveau PDF à partir d'un existant

Récupération de page, rotation, recouvrement

```
1 import PyPDF2
3 with open ('thinkpython.pdf', 'rb') as file:<br>4 pdfreader = PvPDF2.PdfFileReader(file)
          4 pdfreader = PyPDF2 . PdfFileReader ( file )
5 pdfwriter = PyPDF2.PdfFileWriter ()<br>6 for i in range (min (10. pdfreader.n
for i in range(min(10, pdfreader.numPages)):<br>7 pdfwriter.addPage(pdfreader.getPage(i))
                 pdfwriter.addPage(pdfreader.getPage(i))
8 with open ('summary . pdf', 'wb') as output:<br>a diviter write (output)
                 9 pdfwriter . write ( output )
```
# Ajout d'un filigrane Top Secret

```
1 import os. path
      import sys
 3
      4 import PyPDF2
 5
 \begin{array}{c|c} \n6 & \text{if} & \text{name} \quad == \\ \n7 & \text{src} & = \text{sys} \cdot \text{argv} \quad \text{if} \quad \text{if} \quad \text{src} \quad = \text{sys} \cdot \text{argv} \quad \text{if} \quad \text{if} \quad \text{src} \quad = \text{sys} \cdot \text{argv} \quad \text{if} \quad \text{if} \quad \text{if} \quad \text{src} \quad = \text{sys} \cdot \text{argv} \quad \text{if} \quad \text{if} \quad \text{src} \quad = \text{sys} \cdot \text{argv} \quad \text{if} \quad \text{first7 \quad src = sys.argv[1]<br>8 if os.path\_exists8 if os. path. exists (src):<br>9 # Adds a 'Top Secre
9 # Adds a 'Top Secret' watermark to all the pages<br>10 10 with onen (src. 'rh') as file1 onen ('topsecret p
                     with open(src, 'rb') as file1, open('topsecret.pdf', 'rb')
                     as file2 :
11 pdfreader = PyPDF2.PdfFileReader (file1)<br>12 mdfwriter = PyPDF2 PdfFileWriter ()
                            12 pdfwriter = PyPDF2 . PdfFileWriter ()
13 for i in range ( pdfreader . numPages ):
14 watermark = PyPDF2.PdfFileReader (file2).getPage (0)
15 page = pdfreader.getPage(i)
16 watermark.mergePage (page)
17 b pdfwriter . addPage ( watermark )
18 # Writes the result file
19 mame, ext = os.path.splitext(src)
20 dst = os. path. join (os. path. dirname (src), '{} secret . \{ \}'}
                            . format (name, ext))
21 with open (dst, 'wb') as output:<br>22 methods of the set of the set of the set of the set of the set of the set of the set of the set of the set of the set of the set of the set of the set of the set of the set of th
                                   pdfwriter.write ( output)
```
## Librairie PyFPDF

**Possibilité de créer un document PDF** 

Similaire à une librairie de dessin des éléments à insérer

**Trois étapes à suivre** 

- Ajout d'une page dans le document
- Définition du style à appliquer
- Ajout des éléments dans la page (texte, image...)

```
1 import fpdf
2
3 \left| \frac{\text{doc}}{\text{doc}.\text{add}} \right. \text{page}()doc.add page ()
5 doc.set_font('Arial', 'B', 28)
6 \left| \frac{\text{doc.cell}(40, 10, 'Hello Seb!')}{\text{doc.output}(?result.pdf', 'F')}\right|doc.output('result.pdf', 'F')
```
### Manipulation de documents DOCX

- Document Word (DOCX) représente des documents texte Contient principalement du texte avec du style et des images
- Fichier compressé contenant des ressources (XML) Il s'agit essentiellement d'une simple archive ZIP
- Structure d'un document DOCX
	- Un document est constitué de *paragraph*
	- Un paragraphe est composé de runs

Ajout de paragraphe avec la méthode add paragraph Et ajout de runs dans le paragraphe avec *add\_run*

```
1 import docx
2
    doc = docx. Document ()
4
5 doc.add_paragraph ('Mon premier document', 'Title')
6
7 \vert para = doc.add_paragraph('Hello')
8 \frac{doc.add\_paramph('By Combéfis & Lurkin, we love Word!')}{para.add run('World!)}para.add_run('World!')
10
11 doc.save ('helloworld.docx')
```
# Manipulation d'images

Utilisation de la librairie Pillow

Chargement, obtention d'information et modification d'images

Découpe sous-image avec crop(left, upper, right, lower)

```
1 from PIL import Image
\begin{array}{c} 1 \\ 2 \\ 3 \end{array}image = Image.open('cute-cat.jpg')4 \frac{\text{croppel} = \text{image.crop}((100, 50, 200, 150))}{\text{cronped.save}('cronped-cat, ins') }cropped.save ('cropped-cat.jpg')
```
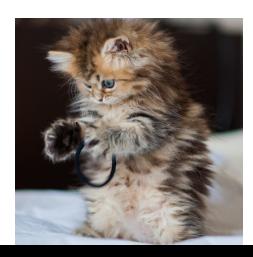

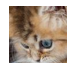

#### Création d'une mosaique

Coller des images sur une autre avec paste

Découpe d'une sous-image pour création d'une mosaique

```
1 from PIL import Image
\frac{2}{3}3 image = Image . open ('cute - cat . jpg ')
4 \frac{\text{croppel}}{\text{mosaic}} = \frac{\text{image.crop}((100, 50, 200, 150))}{\text{mosaic}}5 \text{mosaic} = \text{Image.new}(\text{RGBA'}, (200, 200))<br>6 for (i, j) in [(i, j) for i in range(2)
    for (i, j) in [(i, j) for i in range (2) for j in range (2)]:
7 mosaic . paste ( cropped , (i * 100, j * 100))<br>8 mosaic save ( mosaic - cat. ing )
    mosaic.save ('mosaic-cat.jpg')
```
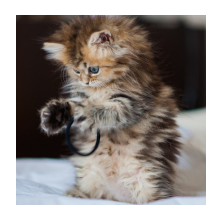

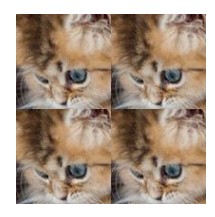

# Manipulation de documents ZIP (1)

**Possibilité de créer un fichier ZIP et de naviguer dedans** Extraction d'un fichier depuis le ZIP

■ Création d'un objet ZipFile avec l'instruction with

Ajout de fichiers dans l'archive avec *write*

```
1 import os. path
   2 import zipfile
4 with zipfile . ZipFile ('data .zip ', 'w') as file :
5 file.write ('data.txt')<br>6 file.write ('cart.xml')
        file.write ('cart.xml')
7 file.write ('cart.csv')
```
3

# Manipulation de documents ZIP (2)

Obtention du répertoire *home* avec os.path.expanduser

Transforme le *~* en le répertoire de l'utilisateur courant

```
1 file = zipfile.ZipFile('data.zip')<br>2 file.printdir()
2 file.printdir()<br>3 print(file.geti
    print (file.getinfo ('data.txt'))
5 file . extractall (os. path . expanduser ("~"))
```
4

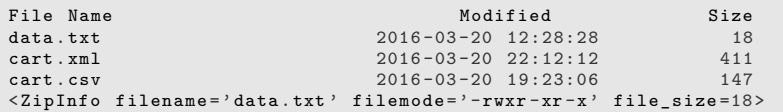

# Crédits

- https://www.flickr.com/photos/kleuske/8366881617
- htt[ps://www.flickr.com/photos/58579259@N06/5602206159](https://www.flickr.com/photos/kleuske/8366881617)
- htt[p://i.imgur.com/gbwgfw6.jpg](https://www.flickr.com/photos/58579259@N06/5602206159)